# **Guide pratique**

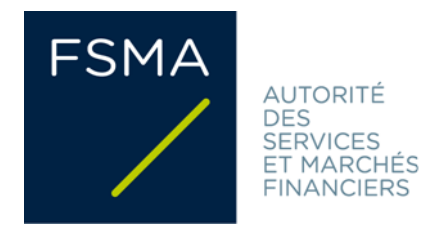

# **FSMA\_2021\_19 dd. 22 décembre 2021 (update 7/09/2023)**

# FAQ relatives au format électronique européen unique et à la plateforme eCorporate

**Les termes visés ci-après auront la signification suivante dans le présent document :**

- **ESEF**: format électronique européen unique (ou European Single Electronic Format)
- **Règlement ESEF :** [Règlement délégué \(UE\) 2019/815](https://eur-lex.europa.eu/legal-content/EN/TXT/?uri=CELEX%3A02019R0815-20220101) de la Commission du 17 décembre 2018 complétant la directive 2004/109/CE du Parlement européen et du Conseil par des normes techniques de réglementation précisant le format d'information électronique unique
- **Arrêté royal Information** : Arrêté royal du 14 novembre 2007 relatif aux obligations des émetteurs d'instruments financiers admis à la négociation sur un marché réglementé
- **iXBRL** (inline eXtensible Business Reporting Language) : iXBRL est une extension du format XBRL. iXBRL permet d'intégrer des *tags* XBRL lisibles par machine dans un fichier XHTML, de manière à ce que le document puisse être lu aussi bien par la machine que par l'homme.
- **Balisage/***tagging* : processus consistant à munir les états financiers de *tags* XBRL.
- **Directive Transparence** : [Directive 2004/109/CE](https://eur-lex.europa.eu/legal-content/NL/TXT/?uri=CELEX%3A02004L0109-20210318&qid=1634726643896) du Parlement européen et du Conseil du 15 décembre 2004 sur l'harmonisation des obligations de transparence concernant l'information sur les émetteurs dont les valeurs mobilières sont admises à la négociation sur un marché réglementé et modifiant la directive 2001/34/CE
- **Loi du 2 août 2002** : Loi relative à la surveillance du secteur financier et aux services financiers
- **XBRL (eXtensible Business Reporting Language)** : XBRL est un standard ouvert basé sur XML (eXtensible Markup Language) et développé pour la collecte et l'échange de données financières. Le principe du langage XBRL consiste à identifier des concepts ( « chiffre d'affaires » dans les états financiers par exemple) et à les collectionner dans une « taxonomie » (sorte de dictionnaire). Les informations apparaissant dans les états financiers sont alors balisées au moyen des concepts repris dans la taxonomie et peuvent ainsi être retrouvées par un ordinateur.
- **XHTML (eXtensible HyperText Markup Language)** : XHTML est un langage de balisage dérivé d'XML (Extensible Markup Language).

# Table des matières

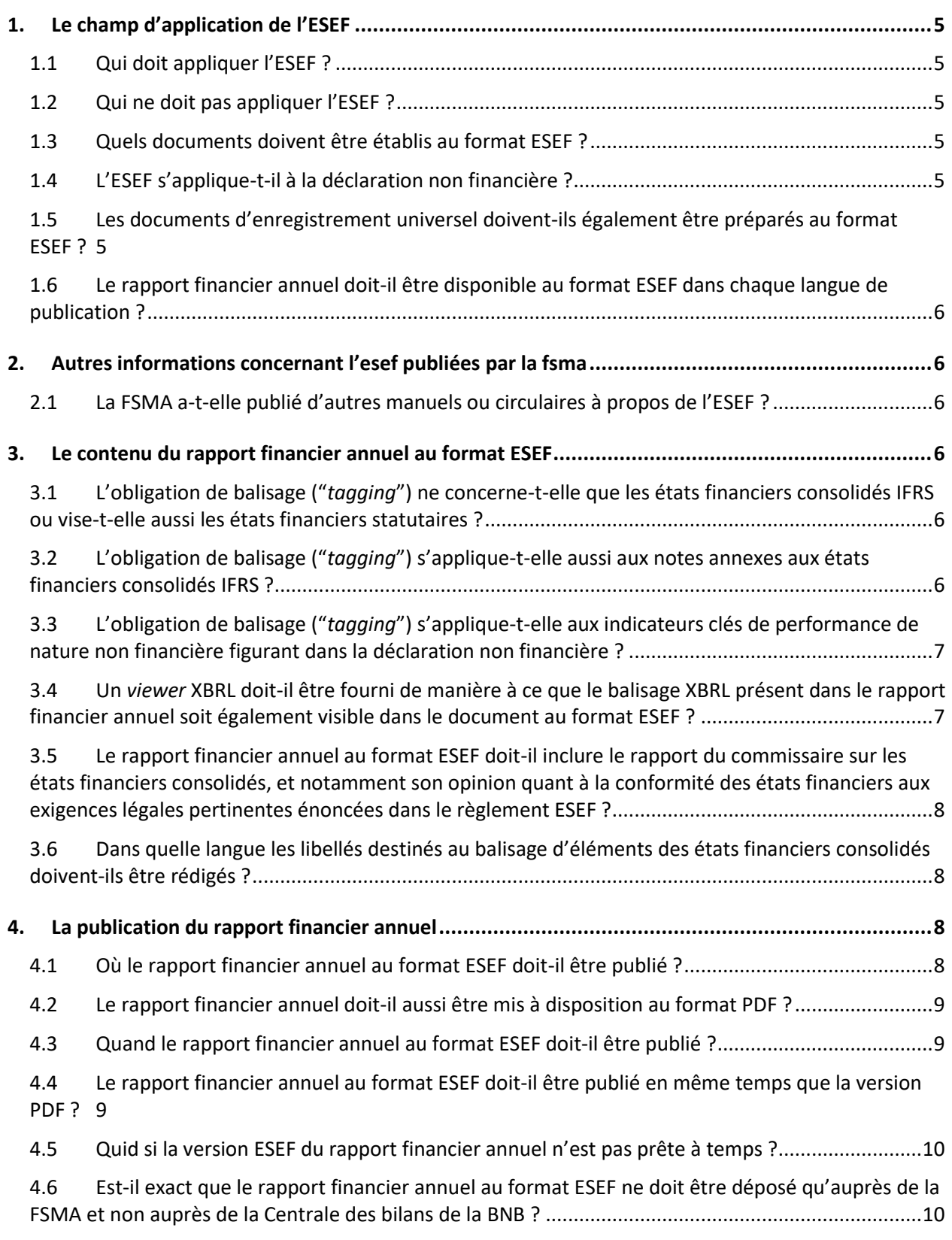

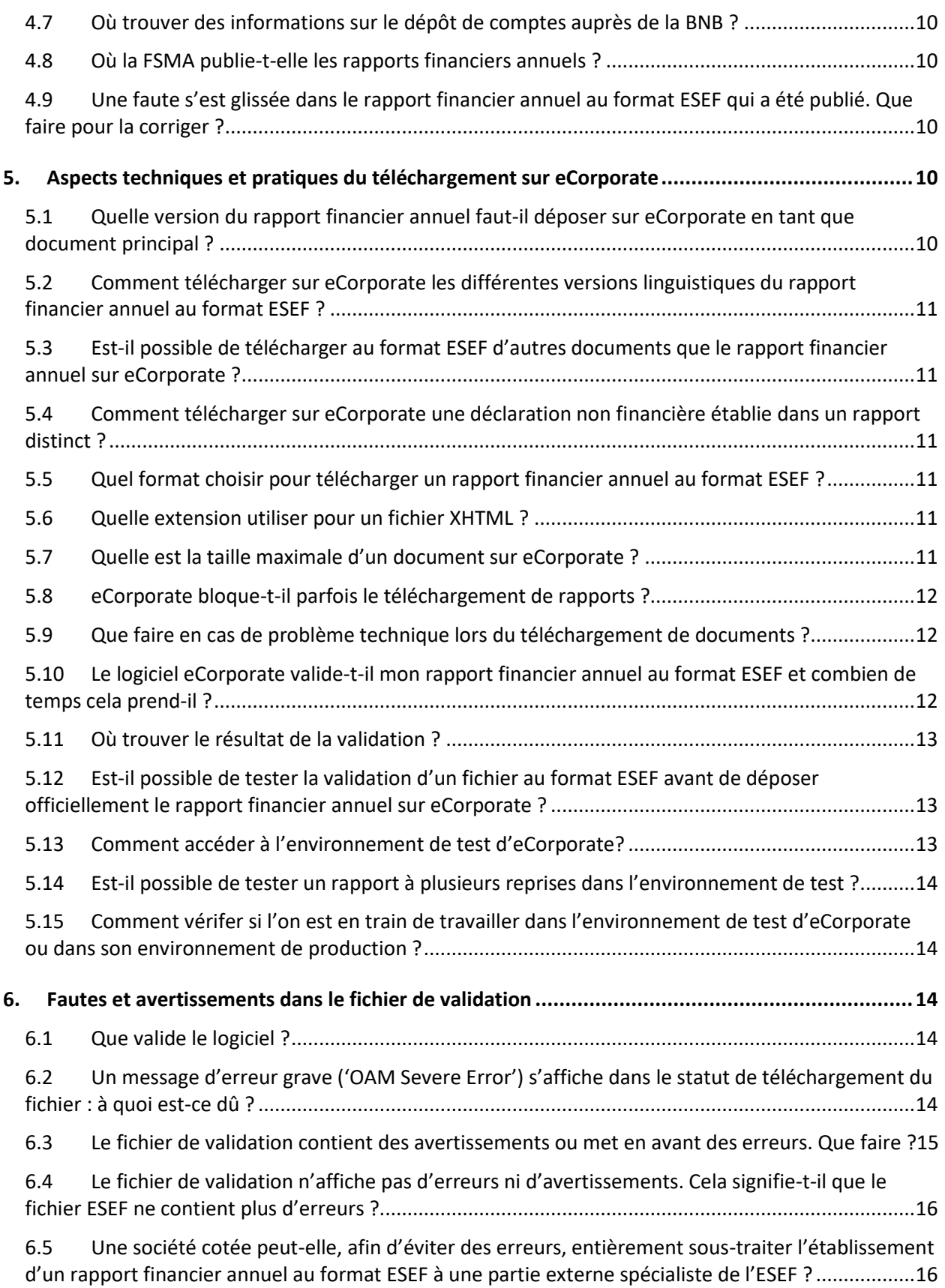

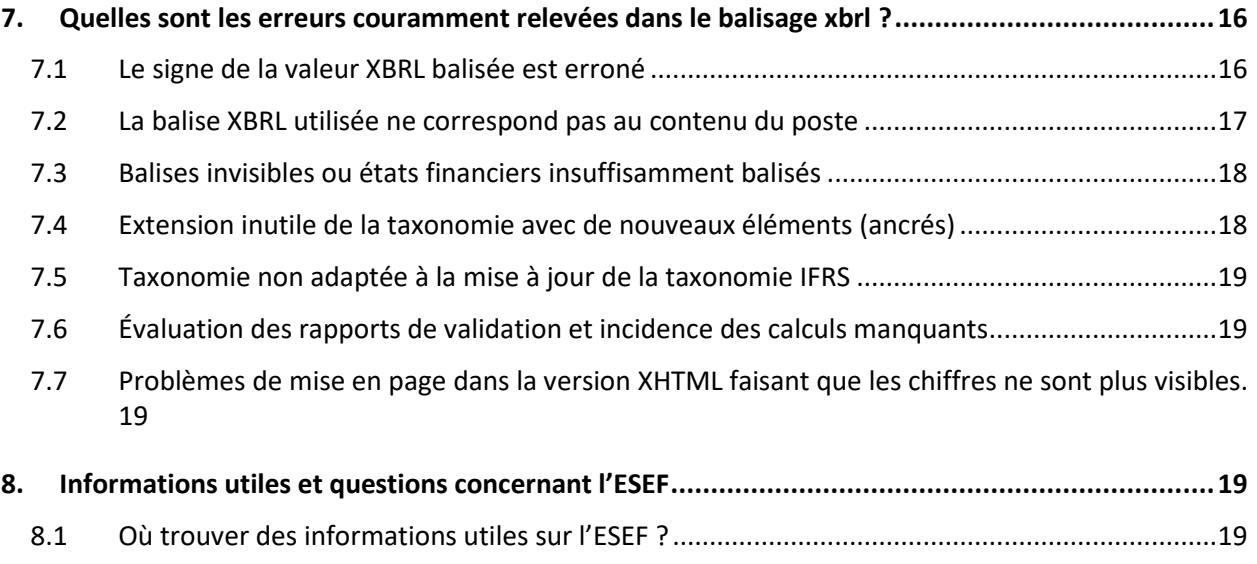

8.2 À qui s'adresser pour toute question non abordée dans les présentes FAQ ?................................

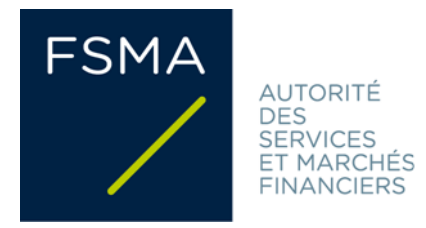

# **1. LE CHAMP D'APPLICATION DE L'ESEF**

## **1.1 Qui doit appliquer l'ESEF ?**

Les sociétés dont les valeurs mobilières sont admises à la négociation sur un marché réglementé<sup>1</sup>.

#### **1.2 Qui ne doit pas appliquer l'ESEF ?**

Les sociétés non cotées (même si elles possèdent une filiale cotée).

Les sociétés dont sont seuls cotés des titres de créance dont la valeur nominale unitaire atteint au moins  $100000$  euros<sup>2</sup>.

### **1.3 Quels documents doivent être établis au format ESEF ?**

Seul le rapport financier annuel doit être disponible au format ESEF. Cette obligation ne concerne pas d'autres informations réglementées (telles que le rapport financier semestriel).

### **1.4 L'ESEF s'applique-t-il à la déclaration non financière ?**

Si la déclaration non financière<sup>3</sup> est incluse dans le rapport de gestion, elle constitue une partie du rapport financier annuel qui doit être disponible au format ESEF.

Une déclaration non financière faisant l'objet d'un rapport distinct et non incluse dans le rapport financier annuel ne doit pas être disponible au format ESEF<sup>4</sup>.

# **1.5 Les documents d'enregistrement universel doivent-ils également être préparés au format ESEF ?**

Tous les documents d'enregistrement universel (DEU) faisant office de rapports financiers annuels dans le cadre de la directive Transparence doivent être publiés au format ESEF<sup>5</sup>. Les états financiers consolidés IFRS repris dans ces documents d'enregistrement universel doivent être balisés (« *taggés* ») comme l'exige le règlement ESEF.

 $1$  L'obligation de publier un rapport financier annuel est inscrite à l'article 12 de l'arrêté royal Information et aux articles 3 et 4 du règlement ESEF.

<sup>&</sup>lt;sup>2</sup> Article 18, § 1<sup>er</sup>, 2°, de l'arrêté royal Information.

<sup>&</sup>lt;sup>3</sup> Déclaration non financière telle que visée à l'article 3:6, § 4, du Code des sociétés et des associations.

<sup>4</sup> Dans ce cas, le rapport de gestion contient une mention selon laquelle la déclaration non financière est établie dans un rapport distinct.

<sup>5</sup> Sous la forme d'un dossier ZIP de reporting s'ils contiennent des états financiers consolidés IFRS.

#### **1.6 Le rapport financier annuel doit-il être disponible au format ESEF dans chaque langue de publication ?**

Les versions linguistiques publiées à titre purement volontaire ne doivent pas être disponibles au format ESEF<sup>6</sup>.

Dans les versions linguistiques publiées sur une base volontaire, mieux vaut indiquer qu'il ne s'agit pas d'une version officielle mais d'une « traduction »<sup>7</sup>.

# **2. AUTRES INFORMATIONS CONCERNANT L'ESEF PUBLIÉES PAR LA FSMA**

#### **2.1 La FSMA a-t-elle publié d'autres manuels ou circulaires à propos de l'ESEF ?**

La circulaire « *eCorporate : transmission de documents* » (FSMA\_2013\_16) et le « *[Manuel eCorporate](https://www.fsma.be/sites/default/files/media/files/2023-09/fsma_2013_16-2_fr.pdf)* » de la FSMA traitent, entre autres, du champ d'application de l'ESEF, du dépôt de documents ESEF, de la validation de documents ESEF et de l'environnement de test ESEF.

### **3. LE CONTENU DU RAPPORT FINANCIER ANNUEL AU FORMAT ESEF**

### **3.1 L'obligation de balisage ("***tagging***") ne concerne-t-elle que les états financiers consolidés IFRS ou vise-t-elle aussi les états financiers statutaires ?**

Le balisage n'est imposé que pour les états financiers consolidés IFRS, pas pour les états financiers statutaires<sup>8</sup>. Les émetteurs sont néanmoins tenus d'établir l'intégralité de leur rapport financier annuel au format XHTML.

### **3.2 L'obligation de balisage ("***tagging***") s'applique-t-elle aussi aux notes annexes aux états financiers consolidés IFRS ?**

Les informations fournies dans les notes annexes aux états financiers couvrant les exercices commençant le 1<sup>er</sup> janvier 2022 ou après cette date devront également être balisées<sup>9</sup>. Il s'agira seulement de baliser des blocs de texte ("*block tagging"*) et non des chiffres individuels figurant dans les notes annexes.

 $\overline{a}$ 

<sup>6</sup> L'article 20 de la directive Transparence traite de la langue dans laquelle un rapport financier annuel doit être établi. Dans certaines situations, la directive Transparence prévoit que le rapport financier annuel doit être établi en plusieurs langues, tout en laissant parfois le choix entre différentes langues bien précises. L'article 10 de la loi du 2 août 2002 transpose ces exigences en droit belge.

Exemple concret : les actions d'une société belge sont cotées sur un marché réglementé en Belgique et dans un État membre X. Conformément à la législation belge, cette société établit son rapport financier annuel en français. Imaginons que l'État X accepte des rapports financiers annuels établis en grec ou en anglais. La société en question devra alors établir son rapport financier annuel non seulement en français mais aussi en grec ou en anglais. Il s'agira alors d'établir au format ESEF non seulement la version française mais aussi la version grecque ou anglaise choisie (en vue de la publication officielle dans l'État X) par la société.

<sup>7</sup> Orientation 1.1. du Manuel de reporting ESEF.

<sup>&</sup>lt;sup>8</sup> Article 4, paragraphe 1<sup>er</sup>, du règlement ESEF

<sup>9</sup> Annexe II, paragraphe 3, du règlement ESEF

Le Manuel de reporting ESEF précise le niveau de détail auquel les notes annexes doivent être balisées<sup>10</sup>. Le manuel mentionne en outre que les notes annexes (telles que les tableaux) doivent rester lisibles par l'homme lorsqu'elles sont extraites au format XBRL pour être traitées<sup>11</sup>. Il est recommandé de commencer à préparer ce *block tagging* à temps.

Voici sous forme de graphique un résumé de ce qui doit être *taggé* et à partir de quand :

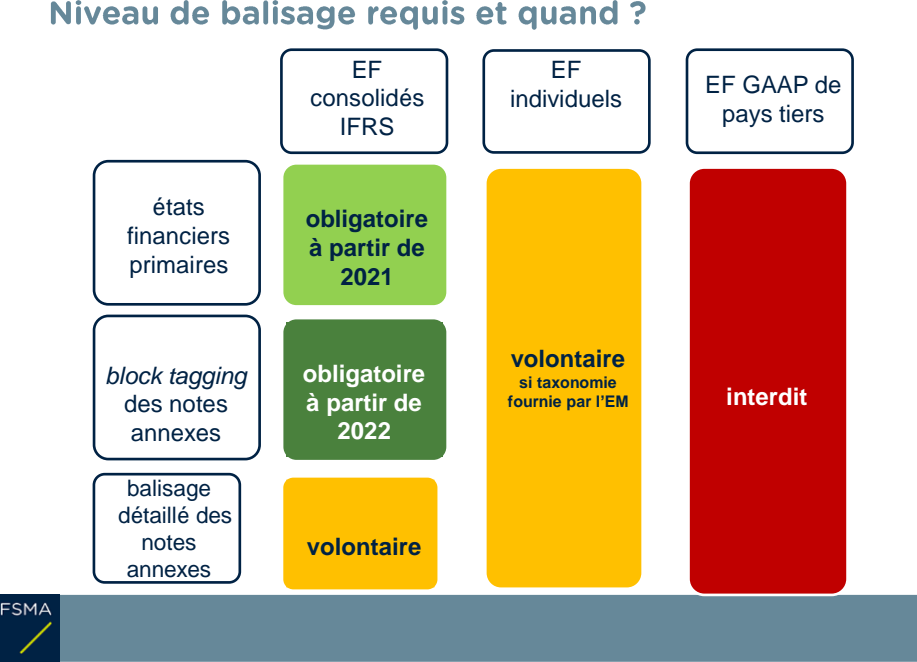

# Niveau de balisage requis et quand?

# **3.3 L'obligation de balisage ("***tagging***") s'applique-t-elle aux indicateurs clés de performance de nature non financière figurant dans la déclaration non financière ?**

Non, le balisage n'est (à ce stade) requis que pour les états financiers consolidés IFRS.

# **3.4 Un** *viewer* **XBRL doit-il être fourni de manière à ce que le balisage XBRL présent dans le rapport financier annuel soit également visible dans le document au format ESEF ?**

Le rapport financier annuel doit être balisé à l'aide du langage Inline XBRL<sup>12</sup>. Un viewer XBRL permet de rendre les *tags* XBRL visibles. Le document au format ESEF ne peut toutefois contenir **aucun** code exécutable<sup>13</sup>. Ceci implique qu'**aucun viewer XBRL** ne peut être inclus dans le rapport financier annuel.

<sup>10</sup> Orientation 1.9. du Manuel de reporting ESEF. L'on pourra s'aider de la [hiérarchie du](https://www.xbrleurope.org/?p=6050) *block tagging* publiée sur le site web d'XBRL Europe pour répondre aux exigences formulées dans le Manuel de reporting ESEF.

<sup>11</sup> Orientation 2.2.6. du Manuel de reporting ESEF.

<sup>12</sup> Article 6 du règlement ESEF.

<sup>13</sup> Annexe IV, paragraphe 14, au règlement ESEF.

Ceci vaut tant pour la version sur eCorporate que pour celle publiée sur le site web de l'émetteur. Les deux versions doivent en effet être identiques.

Il peut toutefois être utile de mettre un viewer XBRL à disposition sur le site web de l'émetteur de manière à rendre le balisage visible. Les émetteurs devraient dans ce cas expliquer comment utiliser le viewer XBRL (viewer ESEF).

# **3.5 Le rapport financier annuel au format ESEF doit-il inclure le rapport du commissaire sur les états financiers consolidés, et notamment son opinion quant à la conformité des états financiers aux exigences légales pertinentes énoncées dans le règlement ESEF ?**

Oui. Le rapport signé du commissaire ou de la personne chargée d'auditer les états financiers fait partie intégrante du rapport financier annuel<sup>14</sup>. La Commission européenne a confirmé dans une *communication* [interprétative](https://eur-lex.europa.eu/legal-content/FR/TXT/PDF/?uri=OJ:C:2020:379:FULL&from=NL)<sup>15</sup> que l'opinion du contrôleur légal des comptes quant à la conformité des états financiers aux exigences légales pertinentes énoncées dans le règlement ESEF devait figurer dans ledit rapport.

## **3.6 Dans quelle langue les libellés destinés au balisage d'éléments des états financiers consolidés doivent-ils être rédigés ?**

Les libellés, y compris ceux des éléments de taxonomie d'extension utilisés, doivent être dans la même langue que le rapport financier annuel.

L'ESMA recommande d'également mettre les extensions de taxonomie à disposition dans une langue usuelle dans la sphère financière internationale (de facto en anglais).

# **4. LA PUBLICATION DU RAPPORT FINANCIER ANNUEL**

#### **4.1 Où le rapport financier annuel au format ESEF doit-il être publié ?**

La version officielle du rapport financier annuel est celle au format ESEF<sup>16</sup>. Les émetteurs sont tenus de publier cette version officielle sur leur site web<sup>17</sup> et de la transmettre simultanément à la FSMA via la plateforme eCorporate<sup>18</sup>.

En ce qui concerne les aspects techniques et pratiques liés au téléchargement du rapport financier annuel sur la plateforme eCorporate, voyez la sectio[n 5](#page-9-0) des présentes FAQ.

<sup>14</sup> Article 12, § 2, 4°, de l'arrêté royal Information.

<sup>15</sup> Journal officiel de l'Union européenne, C379, 10 novembre 2020, p. 1, n° 2020/C 379/01.

<sup>&</sup>lt;sup>16</sup> Article 4 de la Directive Transparence.

<sup>&</sup>lt;sup>17</sup> Article 41 de l'arrêté royal Information.

<sup>18</sup> Article 42 de l'arrêté royal Information.

## **4.2 Le rapport financier annuel doit-il aussi être mis à disposition au format PDF ?**

**La FSMA recommande aux émetteurs d'également publier une version PDF** sur leur site web et de la télécharger sur la plateforme eCorporate en annexe au document principal établi au format ESEF<sup>19</sup>.

L'utilisateur pourra ainsi choisir de consulter la version officielle du rapport financier annuel au format ESEF ou de plutôt se servir de la version PDF traditionnelle.

Les émetteurs qui mettent aussi leur rapport financier annuel à disposition dans un format autre que l'ESEF y **feront toujours explicitement référence à la version officielle** du rapport financier annuel au format ESEF<sup>20</sup>.

### **4.3 Quand le rapport financier annuel au format ESEF doit-il être publié ?**

L'introduction du format ESEF ne modifie en rien les délais de publication. Les émetteurs sont tenus de publier leur rapport financier annuel au plus tard quatre mois après la fin de chaque exercice<sup>21</sup>. Il se peut que cette publication doive intervenir encore plus tôt. Les émetteurs de droit belge dont les actions sont admises à la négociation sur un marché réglementé doivent en effet publier leur rapport financier annuel au plus tard trente jours avant leur assemblée générale annuelle. Les autres émetteurs de droit belge doivent publier leur rapport financier annuel au plus tard quinze jours avant leur assemblée générale annuelle.

#### **4.4 Le rapport financier annuel au format ESEF doit-il être publié en même temps que la version PDF ?**

La FSMA recommande aux émetteurs de **publier simultanément** la version ESEF et la version PDF, en respectant bien entendu le délai légal.

Au cas où une société cotée aurait déjà publié une version PDF de son rapport financier annuel avant que la version officielle ESEF ne soit prête, cette version PDF devra également être téléchargée sur eCorporate sans délai et au plus tard au moment de sa publication<sup>22</sup>.

La FSMA estime toutefois que le fait de ne pas publier simultanément les deux versions ne constitue pas une bonne pratique. L'objectif de l'ESEF est en effet de rendre les informations immédiatement plus accessibles. L'avantage de l'ESEF disparaît en partie lorsque le rapport financier annuel est d'abord publié au format PDF et seulement après quelque temps au format ESEF. Les sociétés cotées devraient faire en sorte que les deux versions soient prêtes en même temps.

1

<sup>19</sup> Ceci pour répondre à l'obligation de mettre, en outre, le rapport financier annuel à disposition sous la forme d'une brochure (article 36, § 1<sup>er</sup>, alinéa 3, de l'arrêté royal Information).

<sup>&</sup>lt;sup>20</sup> Il faut ici entendre la version officielle au sens de la réglementation en matière de transparence. Voir aussi l'orientation 1.0.2. du Manuel de reporting ESEF.

<sup>&</sup>lt;sup>21</sup> Article 12, § 1<sup>er</sup>, de l'arrêté royal Information.

<sup>22</sup> Pour déposer la version ESEF, il faudra alors envoyer un message à l'adresse électronique [eCorporate.fin@fsma.be](mailto:eCorporate.fin@fsma.be) demandant à la FSMA de supprimer d'eCorporate le fichier PDF original. Le rapport financier annuel en format ESEF pourra alors être déposé en tant que document principal, avec la version PDF en annexe.

#### **4.5 Quid si la version ESEF du rapport financier annuel n'est pas prête à temps ?**

La FSMA recommande aux émetteurs qui **ne parviendraient pas** à publier la version ESEF de leur rapport **dans le délai légal** alors qu'il serait déjà disponible au format PDF de déjà publier cette version PDF. Ils n'auront ce faisant toutefois pas encore rempli leurs obligations légales.

### **4.6 Est-il exact que le rapport financier annuel au format ESEF ne doit être déposé qu'auprès de la FSMA et non auprès de la Centrale des bilans de la BNB ?**

En effet. Le rapport financier annuel établi au format ESEF doit être transmis à la FSMA via la plateforme eCorporate et **pas** à la Centrale des bilans de la BNB. Pour plus d'informations quant aux aspects techniques et pratiques du dépôt du rapport financier annuel via eCorporate, voyez la section [5](#page-9-0) des présentes FAQ.

### **4.7 Où trouver des informations sur le dépôt de comptes auprès de la BNB ?**

Les entreprises doivent déposer auprès de la BNB leurs comptes annuels consolidés (ainsi que les rapports y afférents), d'une part, et leurs comptes annuels statutaires (ainsi que les rapports y afférents), d'autre part. Pour plus d'informations, voyez le site web de la [Centrale des bilans.](https://www.nbb.be/fr/centrale-des-bilans)

#### **4.8 Où la FSMA publie-t-elle les rapports financiers annuels ?**

La FSMA publie les rapports financiers annuels (aux formats ESEF et PDF) sur [STORI.be.](https://www.fsma.be/fr/stori)

# **4.9 Une faute s'est glissée dans le rapport financier annuel au format ESEF qui a été publié. Que faire pour la corriger ?**

Il s'agit dans ce cas de prendre contact avec la FSMA en envoyant un message à l'adresse électronique [eCorporate.fin@fsma.be.](mailto:eCorporate.fin@fsma.be)

# <span id="page-9-0"></span>**5. ASPECTS TECHNIQUES ET PRATIQUES DU TÉLÉCHARGEMENT SUR ECORPORATE**

### **5.1 Quelle version du rapport financier annuel faut-il déposer sur eCorporate en tant que document principal ?**

Il n'existe pas de ligne de document distincte pour la version ESEF du rapport financier annuel. Étant donné que la version officielle du rapport financier annuel est celle au format ESEF, c'est ce format que les émetteurs doivent télécharger en tant que **document principal** sur eCorporate. La FSMA recommande d'également télécharger une version PDF du rapport financier annuel en tant qu'**annexe** au document principal établi au format ESEF. Pour des raisons technico-informatiques, il est important de charger d'abord la version ESEF officielle en tant que document principal et ensuite seulement la version PDF (en pièce jointe). Il n'est techniquement pas possible de télécharger la version ESEF en tant que document principal si la version PDF a été téléchargée en premier. Le cas échéant, veuillez contacter la FSMA à l'adresse électronique eCorporate.fin@fsma.be pour supprimer le téléchargement initial.

### **5.2 Comment télécharger sur eCorporate les différentes versions linguistiques du rapport financier annuel au format ESEF ?**

Chaque version linguistique du rapport ESEF doit être téléchargée dans un fichier séparé.

#### **5.3 Est-il possible de télécharger au format ESEF d'autres documents que le rapport financier annuel sur eCorporate ?**

Non. Il n'est pour l'instant pas permis de télécharger au format ESEF d'autres documents tels que des communiqués annuels ou des rapports financiers semestriels.

#### **5.4 Comment télécharger sur eCorporate une déclaration non financière établie dans un rapport distinct ?**

eCorporate contient une rubrique spéciale « Rapport de durabilité » où télécharger ces rapports.

#### **5.5 Quel format choisir pour télécharger un rapport financier annuel au format ESEF ?**

Les rapports financiers annuels incluant des états financiers consolidés IFRS doivent être téléchargés sous la forme d'un dossier ZIP de reporting. Un dossier ZIP de reporting ne peut contenir, outre les informations taxonomiques, qu'un seul fichier au format XHTML. Quand les rapports financiers annuels sont préparés en plusieurs versions linguistiques, un dossier ZIP de reporting distinct doit être téléchargé pour chaque version linguistique.

Les rapports financiers annuels n'incluant pas d'états financiers consolidés IFRS doivent être téléchargés sous la forme d'un fichier XHTML unique et non sous la forme d'un dossier ZIP de reporting.

#### **5.6 Quelle extension utiliser pour un fichier XHTML ?**

Différentes extensions de fichier peuvent être associées à un fichier XHTML. Seules les extensions de fichier .html et .xhtml sont acceptées. Le fichier lui-même doit toujours être en XHTML.

#### **5.7 Quelle est la taille maximale d'un document sur eCorporate ?**

La taille d'un document ESEF sur eCorporate ne peut excéder 80 MB. Cette taille de fichier s'applique par fichier ESEF zip (pour les entreprises qui établissent des comptes consolidés IFRS) ou par fichier ESEF XHTML (pour les entreprises qui n'établissent pas de comptes consolidés IFRS) téléchargé. Chaque version linguistique devant être téléchargée sous la forme d'un fichier .zip ou .XHTML distinct, cette limite s'applique à chacune d'elles.

Cette limite de 80 MB vaut pour toute annexe au format PDF.

Il existe en outre une limite de 80 MB par téléchargement. Si la taille totale des fichiers à télécharger dépasse 80 MB, ces fichiers doivent être téléchargés l'un après l'autre via "+ Ajouter langue" ou " Ajouter une annexe à la version actuelle ".

En cas de problème, contactez la FSMA en envoyant un message à l'adresse électronique [eCorporate@fsma.be.](mailto:eCorporate@fsma.be)

#### **5.8 eCorporate bloque-t-il parfois le téléchargement de rapports ?**

Les fichiers trop volumineux ou incluant du contenu actif (ou des virus) sont bloqués au niveau de l'infrastructure eCorporate.

En cas de problème, contactez la FSMA en envoyant un message à l'adresse électronique [eCorporate@fsma.be.](mailto:eCorporate@fsma.be)

#### **5.9 Que faire en cas de problème technique lors du téléchargement de documents ?**

En cas de problème technique, contactez la FSMA en envoyant un message à l'adresse électronique [eCorporate@fsma.be.](mailto:eCorporate@fsma.be)

Veillez dans ce cas à ce que la version ESEF soit bien publiée sur le site web de la société et diffusée par le biais des autres canaux habituels. Si vous ne parvenez pas à télécharger la version ESEF sur eCorporate mais bien la version PDF, téléchargez déjà cette dernière.

Pour éviter tout problème au moment de la publication des documents, la FSMA recommande de tester préalablement le téléchargement de la version ESEF dans l'[environnement de test eCorporate.](https://ecorporate-test.fsma.be/)

#### **5.10 Le logiciel eCorporate valide-t-il mon rapport financier annuel au format ESEF et combien de temps cela prend-il ?**

Le logiciel eCorporate exécute une série de validations sur les rapports financiers annuels déposés au format ESEF.

Une fois qu'un document a été téléchargé, la validation des fichiers ESEF s'effectue en arrière-plan. Après avoir téléchargé un ou plusieurs fichiers ESEF, les utilisateurs d'eCorporate reviennent à l'écran principal tandis que le processus de validation se déroule en arrière-plan.

Le téléchargement passe en statut « Received/ESEFValidationRunning » jusqu'à ce que la validation du ou des fichiers ESEF soit terminée.

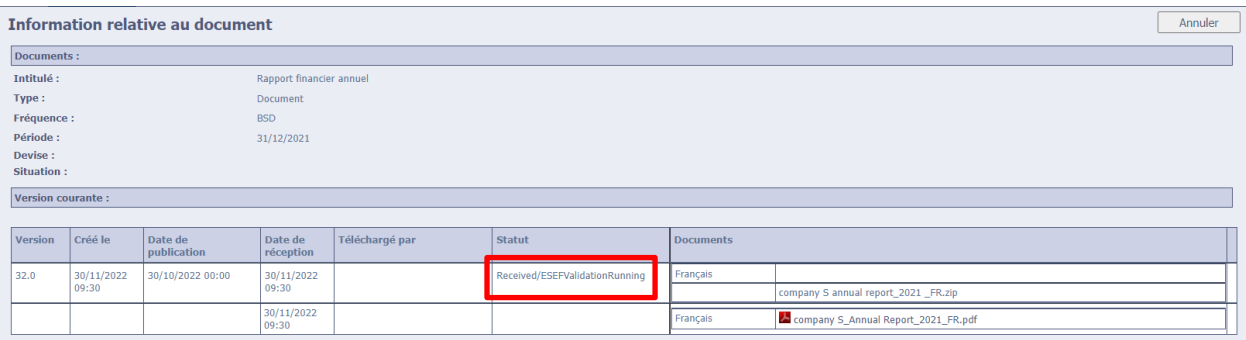

Pour suivre l'avancement du traitement des fichiers téléchargés, l'écran principal doit être actualisé (au moyen de la touche F5 Refresh). En fonction de la taille des fichiers et de leur nombre, le processus de validation peut prendre un certain temps. N'appuyez pas immédiatement ou continuellement sur la touche Refresh, car vous risqueriez alors de perturber le processus de validation.

Aucun nouveau fichier ne peut être téléchargé durant le processus de validation. Il faut attendre que le processus de validation en cours soit terminé pour pouvoir télécharger un nouveau fichier via « + Ajouter langue » ou « Ajouter une annexe à la version actuelle ». Lorsque le processus de validation est terminé et que le téléchargement a réussi, le statut de téléchargement change et affiche « Received/ValidatedESEFNoError". En cas de message d'erreur, voyez la section [6](#page-13-0) des présentes FAQ.

#### **5.11 Où trouver le résultat de la validation ?**

La FSMA met les résultats de la validation à disposition dans un fichier de validation. Il est disponible sur eCorporate.

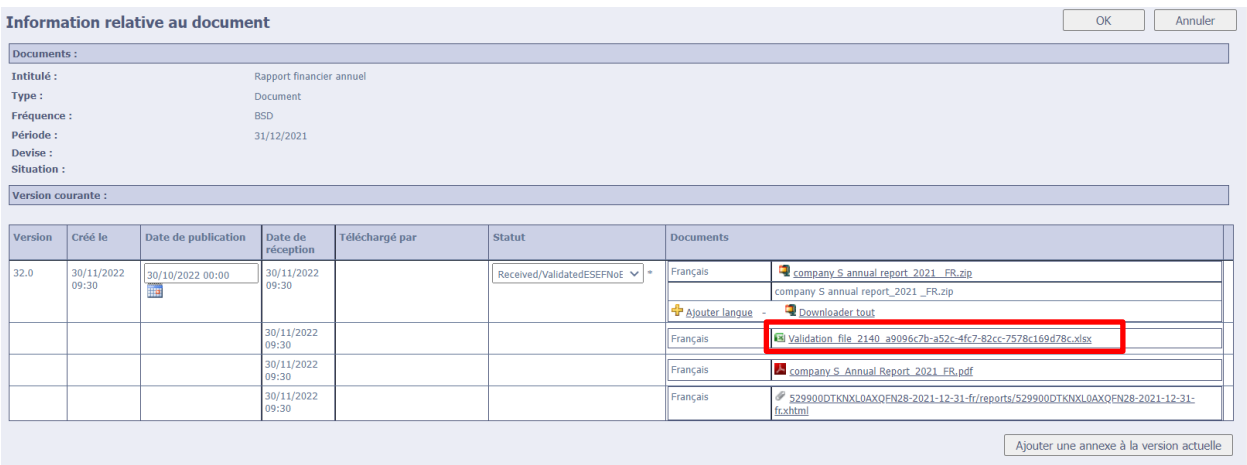

Pour plus d'informations concernant les résultats de la validation, voyez la sectio[n 6](#page-13-0) des présentes FAQ.

#### **5.12 Est-il possible de tester la validation d'un fichier au format ESEF avant de déposer officiellement le rapport financier annuel sur eCorporate ?**

La FSMA a *temporairement* ouvert un environnement de test ESEF. Il permet de vérifier au préalable, et sans publication automatique sur STORI, quels résultats de validation vous recevriez en cas de dépôt sur eCorporate. Le dépôt officiel de votre rapport financier annuel auprès de la FSMA devra en revanche s'effectuer via l'environnement eCorporate. Il ne suffit donc pas de le télécharger dans l'environnement de test.

#### **5.13 Comment accéder à l'environnement de test d'eCorporate?**

L'on accède à l'environnement de test d'eCorporate de la même manière qu'à l'environnement de production. L'environnement de test est accessible en allant sur le site [https://ecorporate-test.fsma.be.](https://ecorporate-test.fsma.be/) La personne responsable d'eCorporate désignée par la société (le *company administrator*) peut donner accès à l'environnement de test à des collaborateurs ou à des tiers agissant pour sa société. Les utilisateurs doivent détenir un certificat valide. Pour plus de détails, veuillez consulter l[a circulaire FSMA\\_2013\\_16](https://www.fsma.be/sites/default/files/media/files/2023-09/fsma_2013_16_fr.pdf) sur le site web de la FSMA.

#### **5.14 Est-il possible de tester un rapport à plusieurs reprises dans l'environnement de test ?**

Oui. Avant de tester une nouvelle version, il faut cependant que la précédente soit rejetée de l'environnement de test. Seule la FSMA peut le faire. Il faut le lui demander en envoyant un message à l'adresse électronique [eCorporate@fsma.be.](mailto:eCorporate@fsma.be) Le document rejeté apparaît alors en statut « rejected » mais reste visible dans l'environnement de test.

## **5.15 Comment vérifer si l'on est en train de travailler dans l'environnement de test d'eCorporate ou dans son environnement de production ?**

L'environnement de test et l'environnement de production d'eCorporate se ressemblent à s'y méprendre. L'URL de l'environnement de test (dans la barre d'adresse du navigateur) est toutefois différent de celui de l'environnement de production :

- URL de l'environnement de test : [https://ecorporate-test.fsma.be](https://ecorporate-test.fsma.be/)
- URL de l'environnement de production : [https://ecorporate.fsma.be.](https://ecorporate.fsma.be/)

Il est important que les utilisateurs vérifient s'ils sont connectés au bon environnement. Les documents téléchargés dans l'environnement de test ne sont en effet pas publiés sur Stori. Les documents téléchargés dans l'environnement de production sont automatiquement et immédiatement publiés sur Stori.

## <span id="page-13-0"></span>**6. FAUTES ET AVERTISSEMENTS DANS LE FICHIER DE VALIDATION**

#### **6.1 Que valide le logiciel ?**

Le logiciel contrôle :

- si le reporting a été effectué dans le bon format (.xhtml ou .zip) ;
- si les différentes versions linguistiques ont été déposées dans des fichiers distincts ;
- la taille du fichier (maximum 80MB par fichier) ;
- si certains éléments de fond et de forme du rapport sont corrects. Les contrôles effectués sont ceux décrits dans les documents suivants, mis à disposition par l'ESMA sur son site web :
	- <sup>o</sup> le [Manuel de reporting ESEF](https://www.esma.europa.eu/document/esef-reporting-manual)
	- <sup>o</sup> le fichier Excel [ESEF Validation Rules](https://www.esma.europa.eu/document/esef-validation-rules)
	- Conformément aux instructions données au chapitre "Guidance for preparers of ESEF reports not subject to tagging obligations" du Manuel de reporting ESEF, les rapports financiers annuels qui n'incluent pas de comptes consolidés IFRS font l'objet d'une validation limitée.

### **6.2 Un message d'erreur grave ('OAM Severe Error') s'affiche dans le statut de téléchargement du fichier : à quoi est-ce dû ?**

Ce message d'erreur indique que le logiciel eCorporate n'a pas pu opérer les validations techniques sur le fichier. Les causes en sont le plus souvent les suivantes :

- Le dossier ZIP de reporting ne contient pas de taxonomie ou une taxonomie incomplète ;
- Le dossier ZIP de reporting contient des documents non autorisés (des fichiers Excel, PDF ou Zip supplémentaires par exemple) ;
- La structure de fichier du dossier ZIP de reporting est incorrecte (voir l'orientation 3.1.3 du Manuel de reporting ESEF).

Lorsque de tels messages d'erreur s'affichent, eCorporate annexe (dans la plupart des cas) un fichier JSON aux documents. Ce fichier fournit des détails plus techniques quant à la cause possible de l'erreur.

Pour toute question sur la cause du message d'erreur, veuillez prendre contact avec notre service informatique en envoyant un message à l'adresse électronique [eCorporate@fsma.be.](mailto:eCorporate@fsma.be)

#### **6.3 Le fichier de validation contient des avertissements ou met en avant des erreurs. Que faire ?**

La plupart des logiciels utilisés pour établir des rapports financiers annuels au format ESEF procèdent normalement à une série de vérifications afin de détecter certaines erreurs (éventuelles) dans le rapport. Parfois, le logiciel affiche un message d'erreur, dans d'autres cas, il s'agit d'un avertissement.

Afin d'éviter que le fichier de validation ne fasse encore mention de réels problèmes au moment du dépôt officiel de votre rapport financier annuel au format ESEF sur eCorporate, il est conseillé de télécharger au préalable le rapport financier annuel sur la plateforme de test.

Les problèmes relevés dans le fichier de validation étant souvent de nature très technique, mieux vaut faire appel à un spécialiste.

Si le logiciel indique une erreur, il faut presque toujours la corriger.

Un avertissement est une invitation explicite à vérifier que le rapport ne présente aucun problème. Un avertissement ne signifie en revanche pas nécessairement que le rapport contient une erreur. Par exemple, le logiciel émettra éventuellement un avertissement si l'élément « Déclaration de changement de nom de l'entité déclarante » n'est pas rempli<sup>23</sup>. Si le nom de l'entité n'a pas changé, cette information ne figure normalement pas dans le rapport financier annuel et ne doit donc pas être balisée. Un avertissement peut également indiquer une erreur dans le rapport financier annuel sous-jacent. Cela peut être le cas, par exemple, si la somme d'un certain nombre de rubriques ne correspond pas au total correspondant. Cela peut également arriver si une même rubrique apparaissant à différents endroits des comptes annuels affiche des montants différents (doublons incohérents<sup>24</sup>)<sup>25</sup> ou si des informations requises par les IFRS manquent et n'ont donc pas été balisées<sup>26</sup>. Le logiciel ESEF peut ainsi aider à détecter des erreurs dans le rapport financier annuel sous-jacent.

1

<sup>&</sup>lt;sup>23</sup> La norme IAS 1.51, a), impose que cette information figure dans les états financiers en cas de modification effective du nom de l'entité.

<sup>&</sup>lt;sup>24</sup> Il est recommandé de toujours arrondir les doublons de la même manière partout dans le rapport financier annuel. Au paragraphe 2.2.4. de son Reporting Manual, l'ESMA exige d'ailleurs que les émetteurs ne déclarent pas de doublons incohérents dans un document Inline XBRL.

<sup>&</sup>lt;sup>25</sup> Des petits écarts dus aux arrondis, qui passeraient autrement inaperçus, sont aussi assez systématiquement détectés par le logiciel.

<sup>&</sup>lt;sup>26</sup> La norme IAS 1.138, b), impose ainsi de fournir une description de la nature des opérations de l'entité et de ses principales activités, et ces informations doivent elles aussi être balisées.

## **6.4 Le fichier de validation n'affiche pas d'erreurs ni d'avertissements. Cela signifie-t-il que le fichier ESEF ne contient plus d'erreurs ?**

Non. Toutes les informations ne peuvent pas être validées par le logiciel (ni par les calculs qu'il effectue). Les vérifications techniques effectuées par le logiciel de validation sont des contrôles de base. Elles ne garantissent pas qu'il ne puisse encore y avoir de problème (significatif) de balisage. La vérification au moyen du logiciel doit en tout état de cause être complétée par un examen technique détaillé des données balisées.

Il existe également des limites technologiques : les règles de calcul, par exemple, ne peuvent pas être toutes vérifiées tant que des doublons (cohérents) subsistent dans le fichier. En outre, le logiciel ne peut, notamment, valider que le fait que du texte a été saisi dans les champs obligatoires. Le texte qui y a été saisi et sa conformité aux normes doivent encore être vérifiés manuellement. Il suffirait d'indiquer, par exemple, N/A dans la description des activités de l'entreprise pour que le message d'erreur disparaisse alors que ce n'est évidemment pas l'objectif.

Voyez également la section [7](#page-15-0) des présentes FAQ « Quelles sont les erreurs couramment relevées dans le balisage XBRL ? ».

### **6.5 Une société cotée peut-elle, afin d'éviter des erreurs, entièrement sous-traiter l'établissement d'un rapport financier annuel au format ESEF à une partie externe spécialiste de l'ESEF ?**

Il est certainement judicieux de faire appel à des spécialistes externes pour établir un rapport financier annuel au format ESEF, surtout lorsque les connaissances en la matière sont inexistantes ou insuffisantes au sein de l'entreprise. Néanmoins, c'est à la société cotée elle-même que revient la responsabilité de respecter les exigences de l'ESEF. Par exemple, la préparation du rapprochement des comptes avec la taxonomie disponible et la décision d'utiliser des extensions spécifiques est un aspect qui ne peut être entièrement externalisé. Il faut en l'espèce une connaissance approfondie des informations contenues dans le rapport et du jugement pour parvenir à faire les bons choix.

# <span id="page-15-0"></span>**7. QUELLES SONT LES ERREURS COURAMMENT RELEVÉES DANS LE BALISAGE XBRL ?**

Le balisage (*tagging*) XBRL des états financiers consolidés IFRS doit tenir compte du règlement ESEF (et de la taxonomie qui l'accompagne) ainsi que des normes techniques réglementaires qui y sont décrites. L'un des objectifs de l'instauration de ce balisage électronique est de présenter les données dans un format comparable afin qu'elles puissent être facilement traitées par les parties prenantes des sociétés cotées. Afin d'aider les émetteurs à le mettre en œuvre en pratique, l'ESMA a rédigé un *[Reporting Manual](https://www.esma.europa.eu/document/esef-reporting-manual)* régulièrement mis à jour.

Le *Reporting Manual* contient à la fois des principes de base et des explications concernant des règles plus détaillées/techniques que les développeurs de logiciels mettent en œuvre dans leurs validations.

Les points ci-dessous abordent une série de fautes courantes relevées jusqu'à présent par la FSMA.

#### **7.1 Le signe de la valeur XBRL balisée est erroné**

Le contexte ou les notes annexes permettent souvent de voir comment interpréter une valeur donnée dans le rapport financier annuel. Ce contexte disparaît souvent une fois les données XBRL intégrées dans une base de données. Toute erreur dans le signe des valeurs balisées peut avoir d'importantes conséquences pour les utilisateurs et leurs analyses ou calculs.

En ce qui concerne les postes de l'état de la situation financière, de l'état du résultat global, de l'état des variations des capitaux propres et de l'état des flux de trésorerie, le schéma de la taxonomie de base pour le balisage des états financiers consolidés IFRS<sup>27</sup> indique le plus souvent au niveau des attributs s'il s'agit d'un élément débiteur ou créditeur.

Les règles de validation appliquées par les logiciels partent du principe que la plupart des valeurs XBRL doivent être positives. Les règles de validation attirent donc l'attention sur les signes négatifs (inattendus). Il se peut toutefois aussi qu'une valeur positive ait été saisie alors qu'elle aurait dû être négative. Il n'existe actuellement aucun avertissement direct à ce sujet. Il importe donc d'également procéder à un contrôle manuel des signes.

Pour éviter des erreurs de signe lors du balisage XBRL, il faut que le signe soit validé sur la base du caractère débiteur/créditeur de chaque élément (et non en fonction de la présentation dans les états financiers). Outre une révision manuelle détaillée, un maximum de calculs automatiques et d'autres contrôles de validation peuvent également contribuer à éviter les erreurs. Voyez également le point [7.6](#page-18-0) ci-dessous qui insiste une nouvelle fois sur l'adjonction de calculs automatiques.

Pour quelques exemples, voyez [ici](https://www.xbrl.org/esef-errors-and-common-pitfalls-1-incorrect-signs/) le site web XBRL.

#### **7.2 La balise XBRL utilisée ne correspond pas au contenu du poste**

Les analyses réalisées montrent que des postes des états financiers sont souvent *taggés* au moyen de balises trop spécifiques ou trop générales (trop larges) ; le contenu de la balise XBRL telle que définie dans la taxonomie de base<sup>28</sup> ne correspond alors plus au contenu réel du poste des états financiers.

En pratique, le libellé de la balise XBRL tel qu'il figure dans la taxonomie de base du règlement ESEF fournit parfois des informations insuffisantes pour évaluer si ce libellé/cette balise convient à un certain poste des états financiers. Le fait que le libellé de la balise XBRL corresponde à la dénomination utilisée dans les états financiers ne garantit pas qu'il soit le bon.

Le libellé de documentation associé à une balise, qui figure dans la taxonomie de base, contient la description détaillée du contenu de la balise et parfois d'autres restrictions qui ne ressortent pas (clairement) du libellé lui-même. La taxonomie de base inclut également des références aux IFRS. Cela peut également aider à comprendre le contenu que l'on a voulu donner à une balise donnée.

L'élément « autres réserves », qui ne peut pas contenir de résultats reportés selon le libellé de documentation de la taxonomie, en est un exemple concret. Le bilan de nombreuses sociétés comporte un poste « autres réserves » qui ne correspond pas à la définition de la taxonomie de base car elles y transfèrent le résultat reporté (et éventuellement d'autres postes). La taxonomie de base prévoit pour le résultat reporté une balise distincte intitulée « Résultats non distribués ».

<sup>&</sup>lt;sup>27</sup> Annexe VI au règlement ESEF

<sup>28</sup> Annexe VI au règlement ESEF

Il arrive aussi que le choix de libellé ne soit pas approprié dans le cas de l'élément « *augmentation (diminution) de la trésorerie et des équivalents de trésorerie* » qui figure dans le tableau des flux de trésorerie. Bien que ce libellé corresponde souvent à la description du poste dans les états financiers, il ne peut pas être utilisé lorsque ce poste n'inclut pas l'effet des variations des taux de change sur la trésorerie et les équivalents de trésorerie<sup>29</sup>. La taxonomie de base prévoit en effet un libellé spécifique pour les fluctuations hors effet des variations des taux de change : *« Augmentation (diminution) de la trésorerie et des équivalents de trésorerie avant effet des variations des taux de change »*. Il convient de remarquer que ce libellé (et le libellé de documentation) ont été mis à jour dans la version 2020 de la taxonomie [\(IFRS Taxonomy Update 4](https://www.ifrs.org/content/dam/ifrs/publications/amendments/english/2021/ifrs-taxonomy-2020-general-improvements-and-common-practice-presentation-of-information-in-primary-financial-statements.pdf) – March 2021, paragraphe 118) pour mieux faire ressortir cette différence.

**En plus du libellé de la balise XBRL, il convient donc d'également vérifier le libellé de documentation ainsi que les libellés d'autres éléments semblables** afin de contrôler si le contenu de l'élément utilisé correspond au contenu des postes labellisés dans les états financiers.

La [taxonomie illustrée,](https://www.ifrs.org/issued-standards/ifrs-taxonomy/ifrs-taxonomy-illustrated/) publiée par IFRS.org, peut être d'une aide utile pour choisir le bon élément de la taxonomie de base.

### **7.3 Balises invisibles ou états financiers insuffisamment balisés**

Certains attributs (comme « display:none ») font que les balises XBRL ne sont pas visibles dans un viewer XHTML. Pour éviter cela, il est conseillé de vérifier visuellement la version XHTML du rapport financier annuel pour s'assurer que toutes les balises sont visibles dans le viewer. Il peut être utile d'effectuer cette vérification avec un logiciel (gratuit par exemple) autre que celui utilisé pour créer le rapport financier annuel.

Il convient de souligner que tous les chiffres exprimés dans une devise donnée dans les états financiers primaires doivent toujours être balisés (de manière visible). Il en va de même pour des informations telles que le bénéfice par action, les informations incluses dans une note de bas de page, les rapprochements, etc. qui accompagnent les états financiers primaires.

#### **7.4 Extension inutile de la taxonomie avec de nouveaux éléments (ancrés)**

Nous avons constaté que des extensions de taxonomie sont souvent créées à mauvais escient pour des éléments qui existent déjà dans la taxonomie de base (qu'ils soient ou non prévus en tant que dimension ou que ligne distincte).

Le site web de ifrs.org met à disposition des *[tools](https://www.ifrs.org/issued-standards/ifrs-taxonomy/ifrs-taxonomy-illustrated/)* (IFRS Taxonomy Illustrated Guide) permettant de naviguer plus facilement dans la taxonomie. Il peut également être utile de faire une comparaison avec le balisage utilisé par d'autres entreprises afin de limiter au maximum le nombre d'extensions de la taxonomie.

<sup>&</sup>lt;sup>29</sup> Il ne peut dans ce cas être utilisé que pour la variation totale de la trésorerie et des équivalents de trésorerie après effet des variations des taux de change.

#### **7.5 Taxonomie non adaptée à la mise à jour de la taxonomie IFRS**

Il convient de remarquer que la taxonomie IFRS est mise à jour tous les ans. Voyez à ce sujet les [IFRS](https://www.ifrs.org/issued-standards/ifrs-taxonomy/#taxonomy-updates)  [Taxonomy updates](https://www.ifrs.org/issued-standards/ifrs-taxonomy/#taxonomy-updates) publiés par l'IFRS Foundation chaque année vers le mois de mars (les changements proposés étant déjà disponibles plus tôt). La taxonomie ESEF s'aligne sur les modifications approuvées de la taxonomie IFRS<sup>30</sup>.

La taxonomie peut être modifiée en fonction de l'adoption ou de la modification de normes IFRS, pour tenir compte d'éléments rencontrés fréquemment en pratique, dans le cadre d'améliorations globales et/ou en raison de mises à jour technologiques.

Il est donc important de vérifier tous les ans si l'on utilise toujours bien les bons éléments de taxonomie et si chaque extension est encore nécessaire.

#### <span id="page-18-0"></span>**7.6 Évaluation des rapports de validation et incidence des calculs manquants**

Chaque résultat des contrôles de validation doit être évalué au cas par cas pour déterminer s'il s'agit d'une erreur ou non (voir également la section [6](#page-13-0) ). Les rapports de validation ne peuvent bien entendu fonctionner correctement que si, outre les contrôles préprogrammés, des liens mathématiques suffisants sont établis dans les règles de calcul automatique<sup>31</sup>. Ces relations mathématiques doivent également tenir compte des nouveaux éléments rattachés (ancrés) ajoutés à la taxonomie de base.

#### **7.7 Problèmes de mise en page dans la version XHTML faisant que les chiffres ne sont plus visibles.**

La version officielle du rapport financier annuel est celle au format ESEF (c'est-à-dire le document XHTML). Il est recommandé de toujours contrôler visuellement la mise en page de ce document XHTML (et pas seulement la version PDF) pour vérifier que les tableaux sont lisibles et ne sont pas masqués par des images.

Cela vaut du reste également pour les entreprises qui ne sont pas tenues d'inclure des états financiers consolidés dans leur rapport financier annuel, mais qui doivent malgré tout publier leur rapport financier annuel en format XHTML. Des changements de mise en page peuvent se produire lors de la conversion entre formats de fichiers (par exemple, de PDF à XHTML).

#### **8. INFORMATIONS UTILES ET QUESTIONS CONCERNANT L'ESEF**

## **8.1 Où trouver des informations utiles sur l'ESEF ? 32**

- Le [règlement ESEF](https://eur-lex.europa.eu/legal-content/FR/TXT/PDF/?uri=CELEX:02019R0815-20220101&from=EN)

<sup>30</sup> Les modifications sont publiées au Journal officiel de l'Union européenne dans les différentes langues européennes. Le règlement modificatif indique également quelle taxonomie doit être obligatoirement appliquée pour une certaine période, si une nouvelle taxonomie peut être appliquée de manière anticipée sur une base volontaire et si une taxonomie publiée antérieurement peut encore être appliquée.

 $31$  Annexe IV, § 6, au règlement ESEF.

<sup>32</sup> Cette liste a été dressée avec soin et assortie d'hyperliens, mais elle est pour l'essentiel composée de documents mis à disposition par des tiers. Les informations qu'ils contiennent et l'endroit où ils se trouvent sont susceptibles de changer, de sorte que les hyperliens pourraient ne plus fonctionner, ou que les informations pourraient ne

- La [communication interprétative](https://eur-lex.europa.eu/legal-content/FR/TXT/PDF/?uri=OJ:C:2020:379:FULL&from=NL) de la Commission européenne du 10 novembre 2020 sur la préparation, le contrôle et la publication des états financiers inclus dans les rapports financiers annuels établis au format ESEF.
- Les [Q&A](https://ec.europa.eu/info/sites/default/files/business_economy_euro/banking_and_finance/documents/190529-faq-rts-esfs_en.pdf) de la Commission européenne du 29 mai 2019.
- Le [Reporting Manual](https://www.esma.europa.eu/document/esef-reporting-manual) publié par l'ESMA (version juillet 2021 ; ce manuel et les règles de validation qui l'accompagnent font l'objet de mises à jour régulières) et le [relevé des règles de validation.](https://www.esma.europa.eu/document/esef-validation-rules)
- [Matériel didactique](https://www.esma.europa.eu/policy-activities/corporate-disclosure/european-single-electronic-format) publié par l'ESMA.
- La circulaire FSMA 2013 16 de la FSMA sur la transmission de documents via eCorporate et le Manuel [eCorporate.](https://www.fsma.be/sites/default/files/media/files/2023-09/fsma_2013_16-2_fr.pdf)
- L'IFRS Foundation et la [taxonomie](https://www.ifrs.org/issued-standards/ifrs-taxonomy/) IFRS, ainsi que les documents relatifs aux mises à jour de la taxonomie sur le site [IFRS Taxonomy updates](https://www.ifrs.org/issued-standards/ifrs-taxonomy/#taxonomy-updates)
- L['IFRS Taxonomy Preparer's Guide](https://www.ifrs.org/content/dam/ifrs/resources-for/preparers/xbrl-using-the-ifrs-taxonomy-a-preparers-guide-january-2019.pdf) de l'IFRS Foundation fournit des renseignements sur des sujets tels que la manière de trouver le bon *tag*, quand créer des extensions et quand utiliser des valeurs positives ou négatives.
- Accountancy Europe publie une page web renvoyant à des [publications](https://www.accountancyeurope.eu/publications/esef-guidance/) relatives au reporting ESEF et en particulier aux travaux d'assurance.
- Le site web de XBRL International liste une [série d'articles](https://www.xbrl.org/tag/esef-errors/) traitant des erreurs et pièges courants à éviter pour établir des rapports au format ESEF.
- [Filings.xbrl.org](https://filings.xbrl.org/) contient une longue liste de rapports au format ESEF provenant de différents pays, et notamment un *viewer* permettant de voir les balises XBRL, le dossier zip, un fichier avec les résultats de validation et un fichier JSON.
- Liste de *[tools](https://www.xbrleurope.org/?page_id=1243)* ESEF fournie par XBRL Europe. Pour répondre aux exigences de *block tagging* formulées dans le Manuel de reporting ESEF, l'on pourra s'aider de la *[Block Tagging Hierarchy](https://www.xbrleurope.org/?p=6050)* publiée sur le site web d'XBRL Europe.
- Liste de [logiciels certifiés XBRL](https://software.xbrl.org/) fournie par XBRL international.
- Le rapport financier annuel 2019 de la GLEIF Foundation, établi en suivant les règles ESEF, et le manuel de reporting ESEF (version de juillet 2019) sont disponibles sur le [site web de l'ESMA](https://www.esma.europa.eu/esef-example-annual-financial-report).

#### **8.2 À qui s'adresser pour toute question non abordée dans les présentes FAQ ?**

- Envoyez à l'adresse électronique [eCorporate@fsma.be](mailto:eCorporate@fsma.be) toute question d'ordre technique/informatique concernant notamment
	- l'environnement de test (le rejet de fichiers test précédents par exemple) ;
	- le logiciel ESEF sur la plateforme FSMA, des normes techniques ;
	- les aspects techniques d'eCorporate ;
	- les aspects techniques des fichiers de validation ESEF ;
	- des problèmes techniques liés aux profils d'accès (voir la section 5.2.1 du Manuel [eCorporate\)](https://www.fsma.be/sites/default/files/media/files/2023-09/fsma_2013_16-2_fr.pdf);
	- des problèmes de téléchargement (voir la section 5.2.2 du [Manuel eCorporate\)](https://www.fsma.be/sites/default/files/media/files/2023-09/fsma_2013_16-2_fr.pdf).
	- Envoyez à l'adresse électronique [eCorporate.fin@fsma.be](mailto:eCorporate.fin@fsma.be) toute autre question relative à l'ESEF, concernant par exemple
		- la création de nouveaux profils d'accès dans eCorporate ;

1

plus être disponibles ou à jour. Un problème similaire pourrait se poser avec des liens situés à d'autres endroits dans le présent document.

- l'application de la réglementation ESEF ; et
- la correction d'erreurs dans un document après son dépôt officiel (dans l'environnement de production d'eCorporate).